## **ระบบข้อมูล รายงานผล**

คู่มือการบันทึกข้อมูลแว่นตาเด็ก (สำหรับให้ครูประจำขั้นบันทึกข้อมูล)

#### ข้อแนะนำ

1.ห้ามแก้ไขแบบฟอร์มในไฟล์ Excel

2.ให้ใช้ไฟล์ที่ Download มาจาก www.vision2020thailand.org เท่านั้น

- LOGIN เข้า vision2020thailand.org
- คลิกที่เมนู แว่นตาเด็ก  $2.$

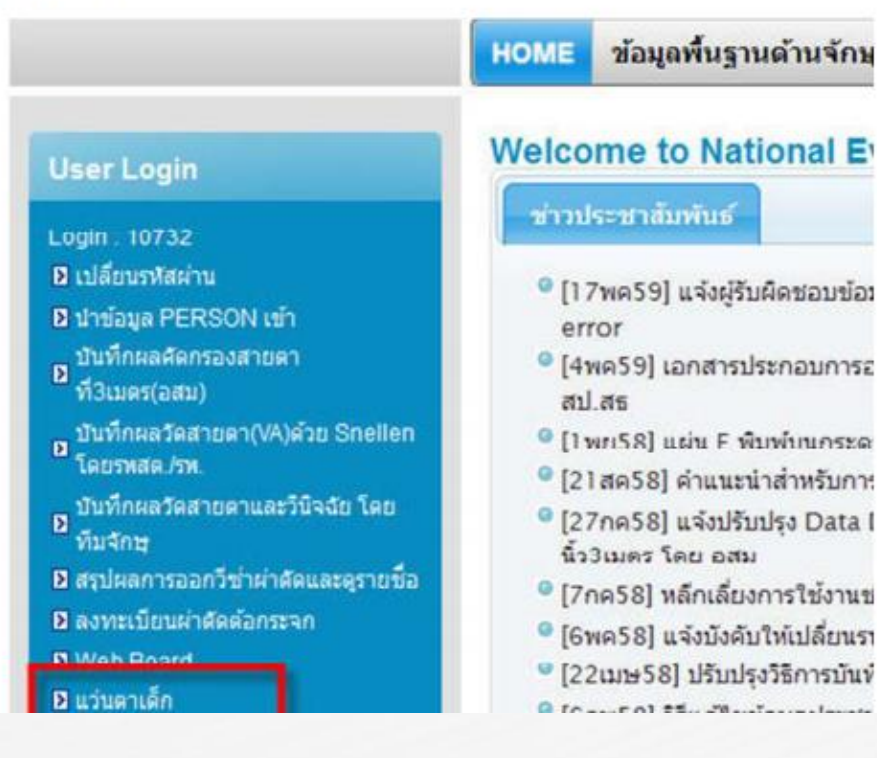

 $-1$ 

ี ครูประจำชั้นประถมศึกษาปีที่1 หรือครูอนามัยดำเนินการ คัดกรองสำยตำนักเรียนในชั้นเรียนของตนเอง

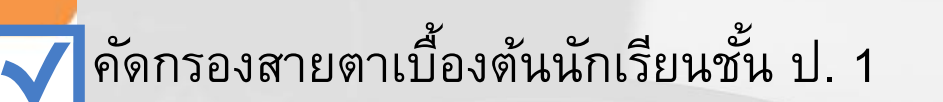

- บันทึกข้อมูลกำรคัดกรองนักเรียนตำมแบบฟอร์มที่ได้รับ

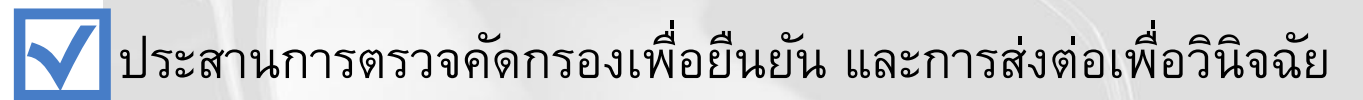

# ระบบข้อมูล รายงานผล

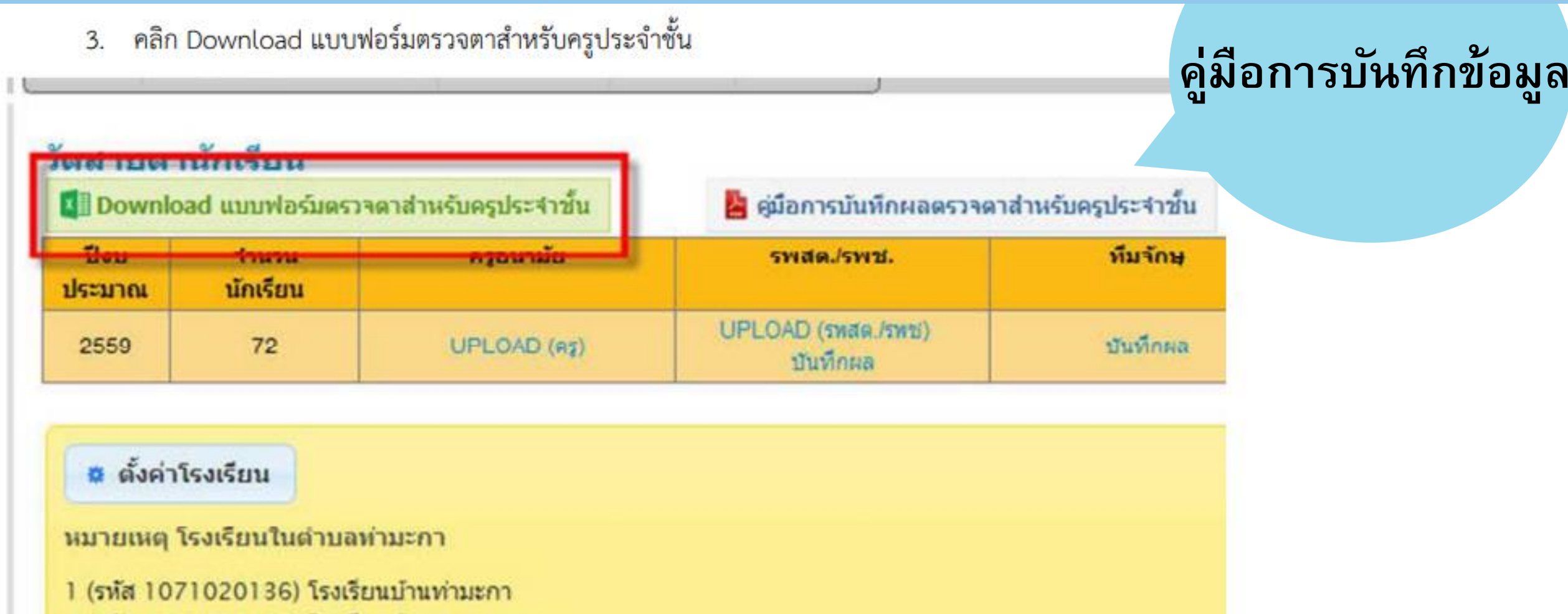

- 2 (รหัส 1071020138) โรงเรียนบ้านหนองลาน
- 3 (รหัส 1071020458) โรงเรียนท่ามะกาวิทยาคม
- 4 (รหัส 1171100016) โรงเรียนฐิติวิทยา
- 5 (รหัส 1171100019) โรงเรียนสารสาสน์วิเทศกาญจนบุรี

## ตัวอย่างแบบฟอร์มการกรอกข้อมูลโดยครูประจำชั้นหรือครูอนามัยโรงเรียน

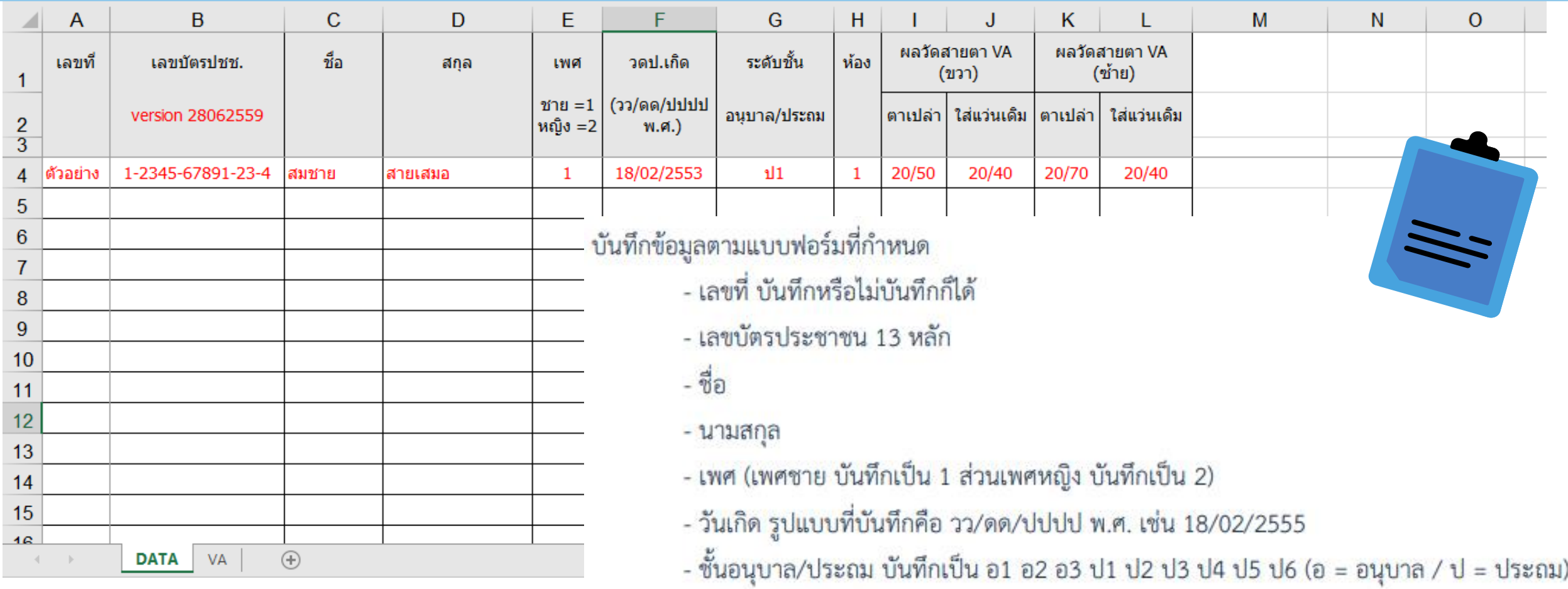

- ห้อง บันทึกเป็นตัวเลข

- ผลวัดสายตา VA ตาขวา/ตาซ้าย ให้เลือกค่า VA ในรายการเท่านั้น

# **ระบบข้อมูล รายงานผล**

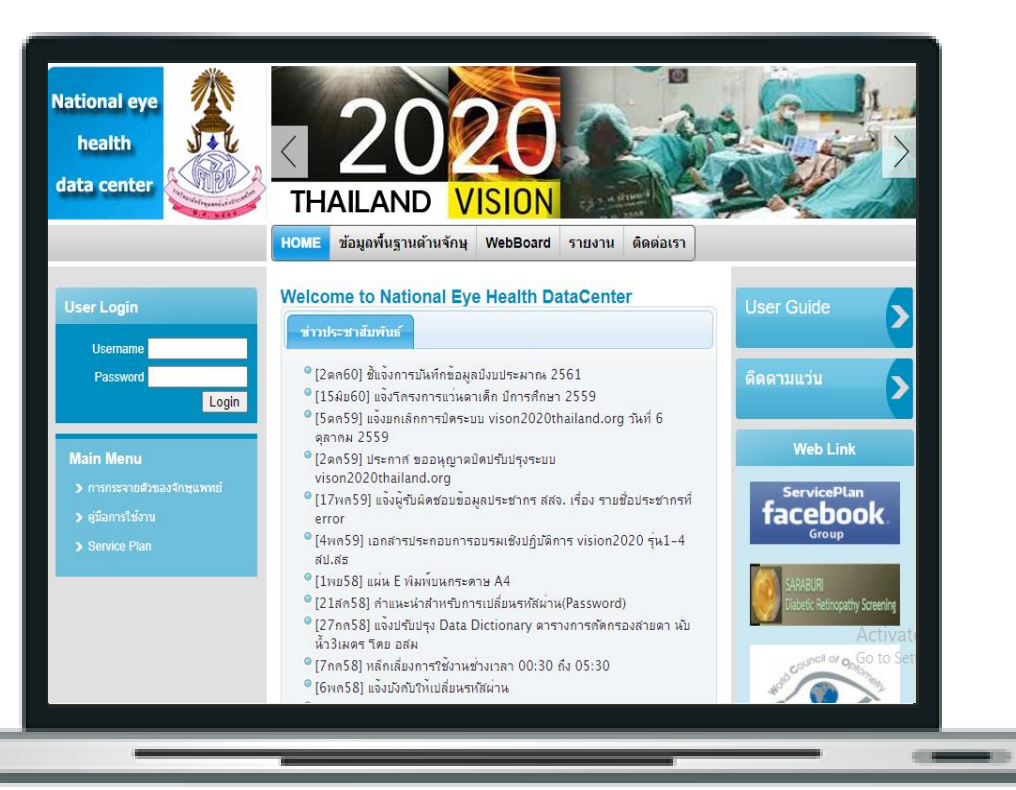

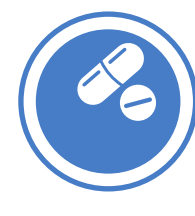

เจ้าหน้าที่สาธารณสุขในพื้นที่ (รพ.สต./PCU/รพช.) ตรวจ ซ้ำยืนยัน และเป็นผู้บันทึก นำเข้าข้อมูลผลการตรวจคัดกรอง สายตานักเรียนใน vision2020thailand.org เพื่อให้ ได้รับการตรวจวินิจฉัยโดยจักษุแพทย์โดยเร็ว

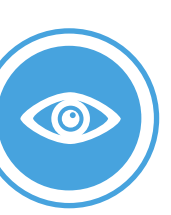

เจ้าหน้าที่สาธารณสุข รพ.สต.บันทึกข้อมูลในโปรแกรมของ สถานบริการเพื่อส่งออกเป็น  $43\,$  แฟ้ม เข้าระบบ  $\mathsf{HDC\text{-}SH}$  $(\hspace{0.1em}$ งานอนามัยโรงเรียน $)$ 

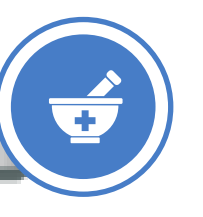

เมื่อตรวจวินิจฉัยแล้ว เจ้าหน้าที่ของโรงพยาบาลที่มีหน่วยตาจะลงบันทึกผลการ ตรวจวินิจฉัย พร้อมบันทึกค่าสายตา ลงในระบบโปรแกรม ของสถานบริการ และระบบ vision2020thailand.org เพื่อสั่งวัดแว่นสายตา

**การกา กบัต ิ ดตามผา่ นข ้ อมล ู กระทรวงสาธารณสข ุ**

**ผา่ นโปรแกรมhttp://vision2020thailand.org/ และจะม ี การบร ู ณาการข ้ อมล ู ร่วมกนัระหว่าง HDC-SH แฟ้มอนามัยโรงเรียน กับ vision2020thailand.org ซึ่งจะส่งผลให ้ ข ้ อมล ู ทงั้ 2 ระบบเท่ากนั**

# **การบันทึกข้อมูลของเจ้าหน้าที่สธ.ผ่านโปรแกรมของสถานบริการ**

1H2182 การตรวจคัดกรองสายตา ผิดปกติทั้ง 2 ข้างหรือข้างใดข้างหนึ่ง (VA  $\geq$  20/50) ได้รับการส่งต่อ 1H2183 การตรวจคัดกรองสายตา ผิดปกติทั้ง 2 ข้างหรือข้างใดข้างหนึ่ง (VA  $\geq$  20/50) ไม่ได้ส่งต่อและรักษา

### การตรวจคัดกรองสายตา ผิดปกติ

1H2190 การตรวจคัดกรองสายตา ตาซ้าย ค่า VA20/50 ฟุต (6/18 เมตร) 1H2191 การตรวจคัดกรองสายตา ตาซ้าย ค่า VA20/70 ฟุต (6/24 เมตร) 1H2192 การตรวจคัดกรองสายตา ตาซ้าย ค่า VA20/100 ฟุต (6/36 เมตร) 1H2193 การตรวจคัดกรองสายตา ตาซ้าย ค่า VA20/200 ฟุต (6/60 เมตร) 1H2194 การตรวจคัดกรองสายตา ตาขวา ค่า VA20/50 ฟุต (6/18 เมตร) 1H2195 การตรวจคัดกรองสายตา ตาขวา ค่า VA20/70 ฟุต (6/24 เมตร) 1H2196 การตรวจคัดกรองสายตา ตาขวา ค่ำ VA20/100 ฟุต (6/36 เมตร) 1H2197 การตรวจคัดกรองสายตา ตาขวา ค่ำ VA20/200 ฟุต (6/60 เมตร)